# TUGAS AKHIR

## SISTEM INFORMASI AKADEMIK SMK TAMAN SISWA SURABAYA

Diajukan sebagai salah satu syarat untuk memperoleh gelar Sarjana Komputer di Program Studi Informatika

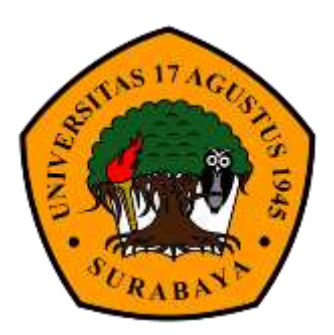

Oleh: Adi Wielijarni 1461505089

PROGRAM STUDI INFORMATIKA FAKULTAS TEKNIK UNIVERSITAS 17 AGUSTUS 1945 SURABAYA 2020

# FINAL PROJECT

### INFORMATION SYSTEM OF ACADEMIC SMK TAMAN SISWA SURABAYA

Prepared as partial fulfilment of requirement for the degree of Sarjana Computer of Informatics Department

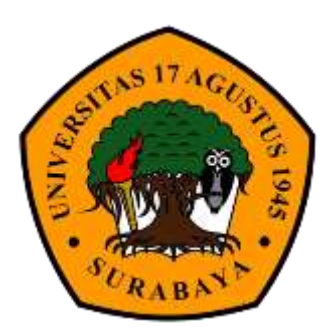

Oleh: Adi Wielijarni 1461505089

INFORMATICS DEPARTMENT FACULTY OF ENGINEERING UNIVERSITAS 17 AGUSTUS 1945 SURABAYA 2020

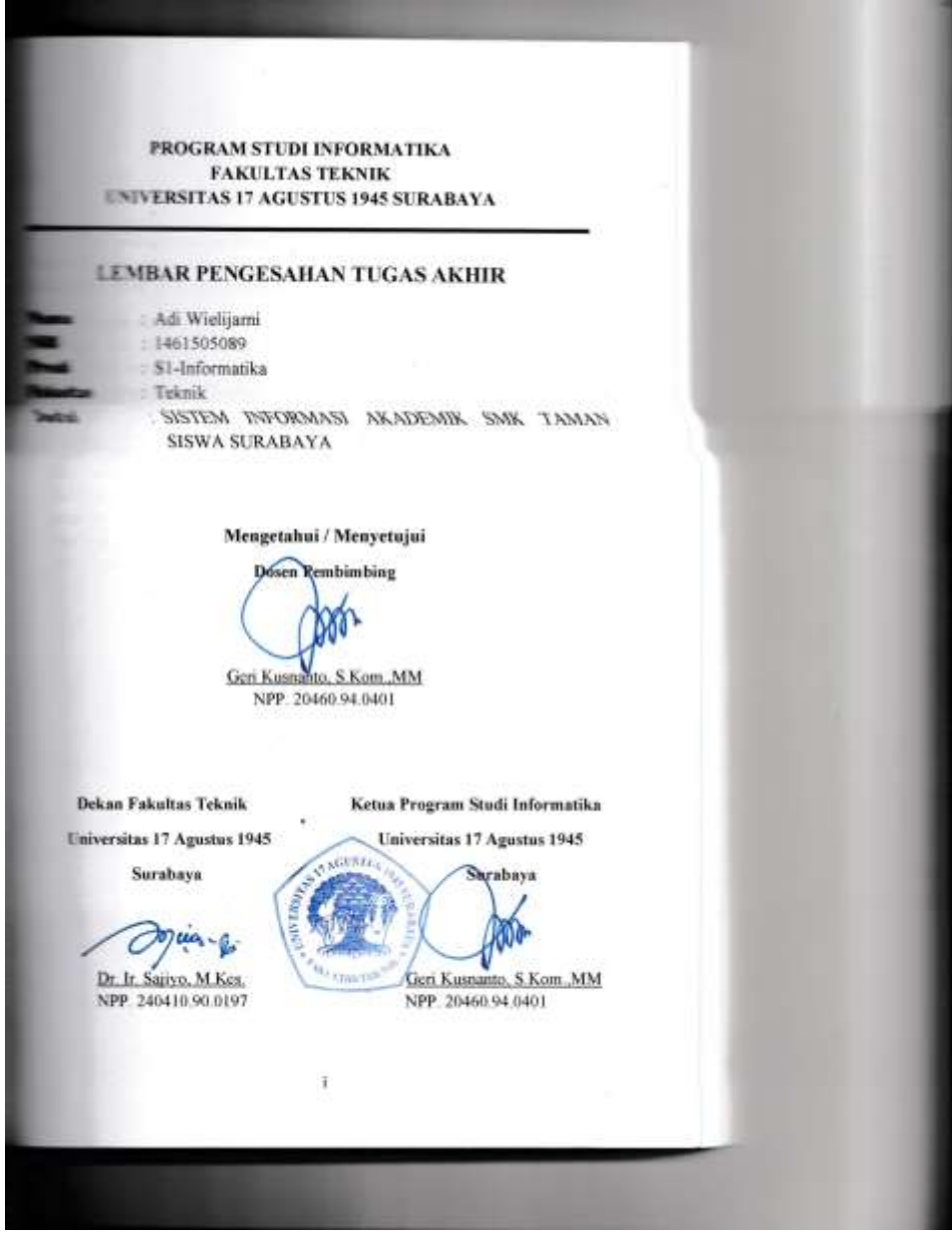

#### **KATA PENGANTAR**

Puji syukur kehadirat Allah SWT, atas segala rahmat dan hidayah-Nya. Shalawat serta salam senantiasa tercurahkan kepada junjungan Nabi Agung Muhammad SAW yang selalu kita nantikan syafa'atnya di akhirat nanti.

Penulis mengucapkan syukur kepada Allah SWT atas limpahan nikmat sehat-Nya, baik itu berupa sehat fisik maupun akal pikiran, sehingga penulis mampu untuk menyelesaikan pembuatan proposal tugas akhir di Program Studi Informatika dengan judul "Sistem Informasi Akademik SMK Taman Siswa Surabaya".

Penulis tentu menyadari bahwa proposal tugas akhir ini masih jauh dari kata sempurna dan masih banyak terdapat kesalahan serta kekurangan di dalamnya. Untuk itu, penulis mengharapkan kritik serta saran dari pembaca untuk proposal tugas akhir ini, sehingga nantinya dapat menjadi proposal yang lebih baik lagi. Demikian, dan apabila terdapat banyak kesalahan pada proposal ini penulis mohon maaf yang sebesar-besarnya.

Surabaya, 7 Juli 2020

AdiWielijarni 1461505089

#### **ENS ATAAN KEASLIAN DAN PERSETUJUAN** PUBLIKASI TUGAS AKHIR

mila tangan di bawah ini

**Studies Program Studie** Tugas Akhir

1002285000

: Adi Wielijami

: Teknik/Informatika

: Sistem Informasi Akademik SMK Taman Siswa Surahaya

www.stakan dengan sesungguhnya bahwa:

Tugas akhir dengan judul diatas bukan merupakan tiruan atau duplikasi dari Tugas akhir yang sudah di publikasikan dan pernah dipakai untuk mendapatkan print Sarjana Teknik di lingkungan Universitas 17 Agustus 1945 Surabaya mangkangan curversius 17 Agustus 1945 Surabaya a Scantumnkan sebagaimana mestinya.

an angan judul diatas bukan merupakan plagiarism, pencurian hasil a mang lain, hasil kerja orang lain untuk kepentingan saya karena maupun non-materia, ataupun segala kemungkinan lain yang r mu bukan merupakan karya tulis tugas akhir saya secara orisinil

ilmu pengetahuan saya memberikan hak atas Tugas Akhir This 17 Agustus 1945 Surabaya untuk menyimpan, mengalih an mengelola dalam bentuk pangkalan data (database), merawat an fugas akhir saya selama tetap mencantumkan nama saya pencipta dan sebagai pemilik Hak Cipta.

m seya buat dengan kesadaran diri dana tidak atas tekanan ataupun miliak manapun demi menegakkan integritas akademik di instansi an hari diduga kuat ada ketidaksesuaian antara fakta dengan as says bersedia diproses oleh tim Fakultas yang dibentuk untuk Tazai, dengan sanksi herupa pembatalan kelulusan / kesarjanaan.

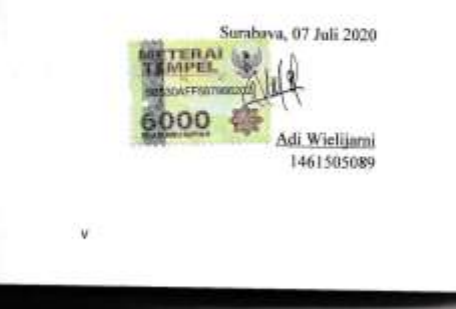

**BADAN PERPUSTAKAAN NAIVERSITAS** A. SEMOLOWARD 45 SURABAYA **TAGUSTUS 1945** TLP. 031 593 1800 (EX 311)<br>EMAIL: FERPLIS@UNTAG-58Y.AC.ID. w EASAYA **BELLE PERNYATAAN PERSETUJUAN PUBLIKASI**<br>BELLE LIMAH UNTUK KEPENTINGAN AKADEMIS s piademik Universitas 17 Agustus 1945 Surabaya, Saya anger di bawah ini:  $-5$   $W(2)$  ) arm. Frienik www.natural.com/internation njarmatika Coas Arty Skripsi/Tesis/Disertasi/Laporan Peneltian/Makalah <del>sa c</del>angan ilmu pengetahuan, saya meyetujui untuk<br>ezata Badan Perpustakaan Universitas 17 Agustus 1945<br><del>Sacas</del> Royalti Nonekslusif (Nonex*clusive Royalty-Free* and wind yang berjuduk. Sitik Temin. Sissun Syriabaya ............................. Bebas Royalti Nonekslusif (Nonexclusive Royalty-Free saa Secas Royalti Noneksiusif (*Nonexclusive Royalty-Free*<br>Esternation Universitas 17 Agustus 1945 Surabaya berhak<br>Esternation media atau memformatkan, mengolah dalam<br>Esternation daripada (database), merawat, mempublikasi ÷ municipal of Yang Menyatakan à **RETERAL SA** 6000 # ( Adi wieli janni .... )

# **ABSTRAK**

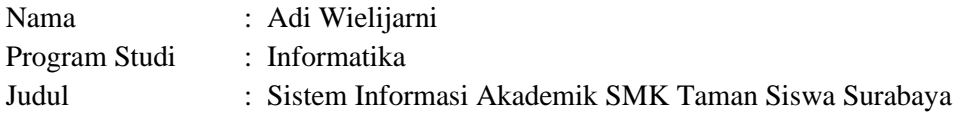

Sistem informasi adalah bagian dari perkembangan teknologi. Di era modern saat ini sistem informasi sangat dibutuhkan oleh sebuah organisasi baik kecil maupun besar. Begitu juga di bidang akademik yang muncul berbagai permasalahan seiring berjalannya waktu. Permasalahan yang muncul diantaranya adalah, penjadwalan dan penilaian yang masih menggunakan cara manual. Untuk perancangan sistem ini nanti, terdapat fitur utama yang akan dibuat seperti pendaftaran siswa baik secara daring maupun langsung lalu sistem penjadwalan kelas yang selama ini masih menggunakan cara manual dan penilaian yang telah mengacu pada KTSP. Sistem yang akan dibuat akan menggunakan metode *System Development Life Cycle* untuk mengembangkan sistem informasi berbasis web dan mengacu padu KTSP sebagai dasar program Pendidikan. Proses yang akan dilakukan dengan perancangan yang berbasis pada objek dan alat yang digunakan untuk menganalisis UML adalah *Use Case Diagram*, *Use Case Scenario, Activity Diagram, Sequence Diagram, Informatin Flow Diagram* dengan bahasa pemrograman yang akan digunakan adalah PHP dan database MySQL. Juga untuk membantu dalam pembuatan sistem, akan menggunakan *framework Laravel* sebagai pembantu dalam membuat kerangka pengkodean lalu *bootstrap* sebagai dasar tampilan dalam pengerjaan antar muka sistem informasi.

**Kata Kunci**: *Sistem Informasi, Sistem Informasi Akademik, Pendaftaran Siswa, Penjadwalan Kelas, Penilaian*

*Halaman ini sengaja dikosongkan*

# **ABSTRACT**

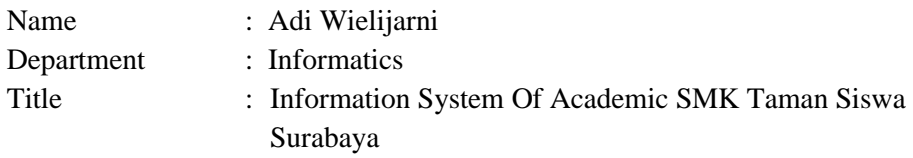

Information systems are part of technological development. In today's modern era, information systems are needed by an organization both small and large. Likewise in the academic field, various problems have arisen over time. The only problems that arise are, scheduling and evaluation that still uses manual methods. For the design of this system later, there are main features that will be created such as student or online registration and then the class scheduling system which has been using manual methods and updates that have been approved in the KTSP curriculum. The system to be created will use the System Development Life Cycle method to develop a webbased information system and put together a KTSP curriculum as a basic education program. The process that will be carried out by design based on objects and tools used to analyze UML are Use Case Diagrams, Use Case Scenarios, Activity Diagrams, Sequence Diagrams, Informatin Flow Diagrams with programming languages to be used are PHP and MySQL database. Also helps in making the system, will use the Laravel framework as a helper in making coding support and bootstrap as a display basis in working on the information system interface.

**Keywords**: *Information Systems, Academic Information Systems, Student Registration, Class Scheduling, Assessment*

# **DAFTAR GAMBAR**

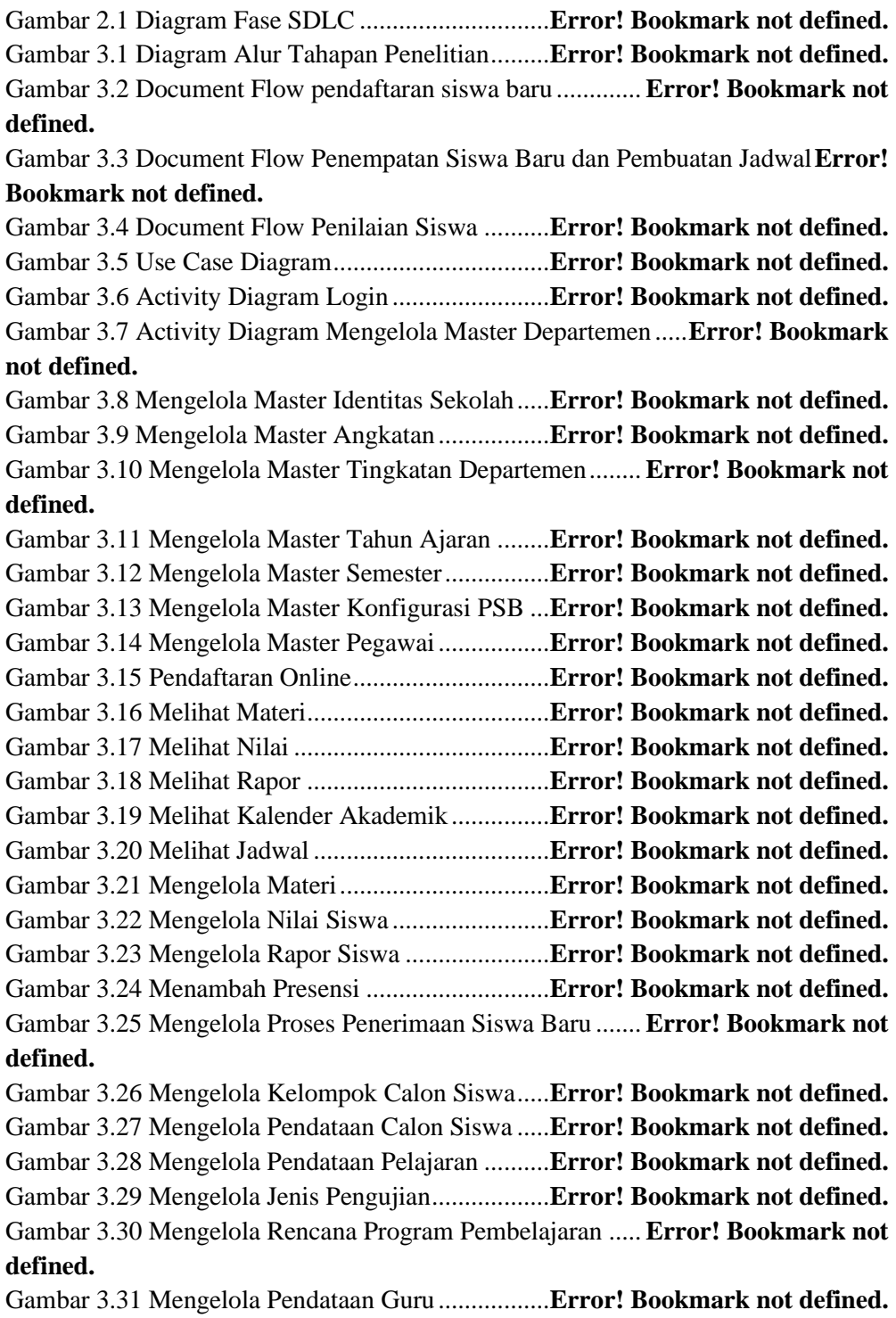

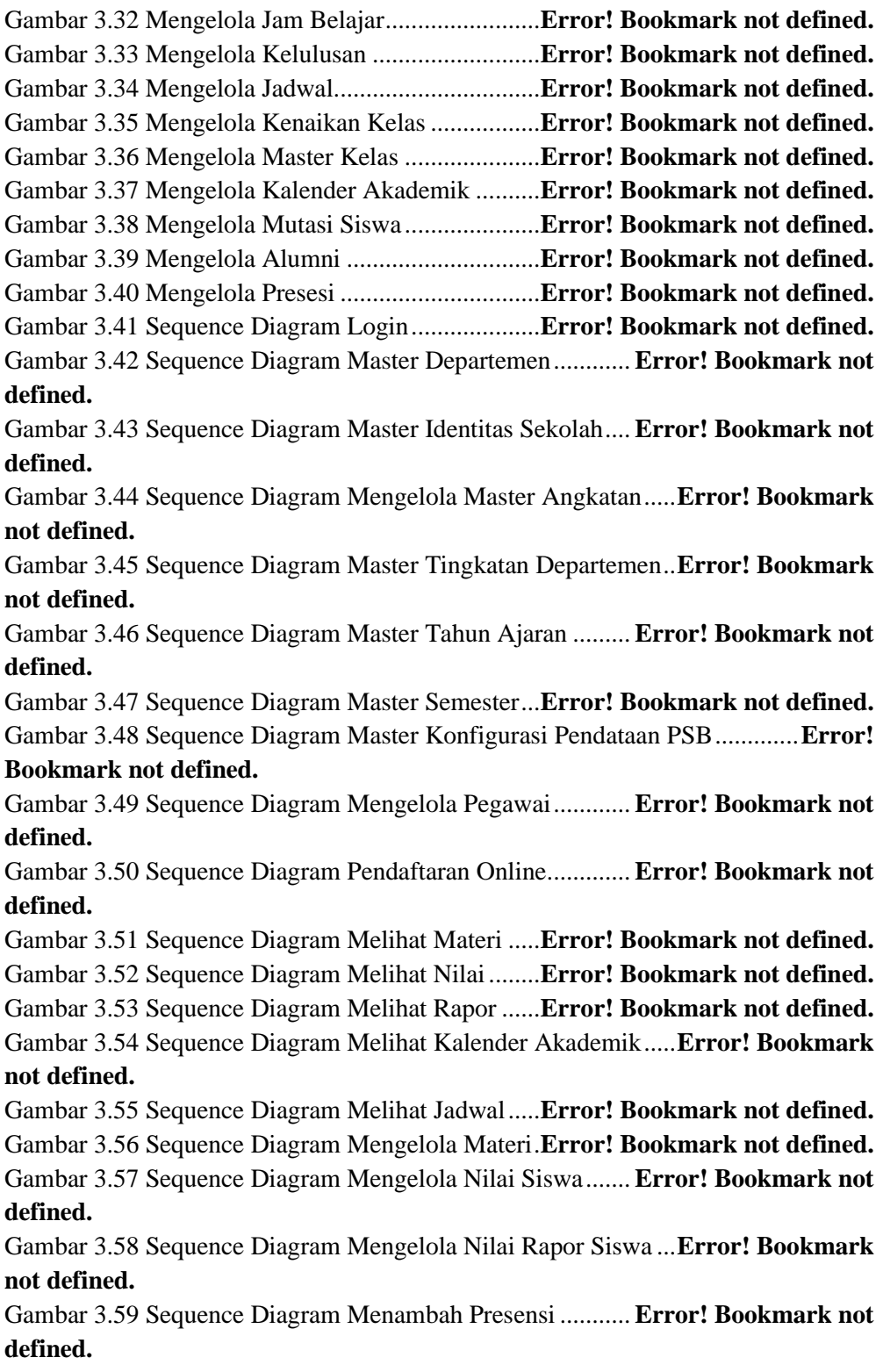

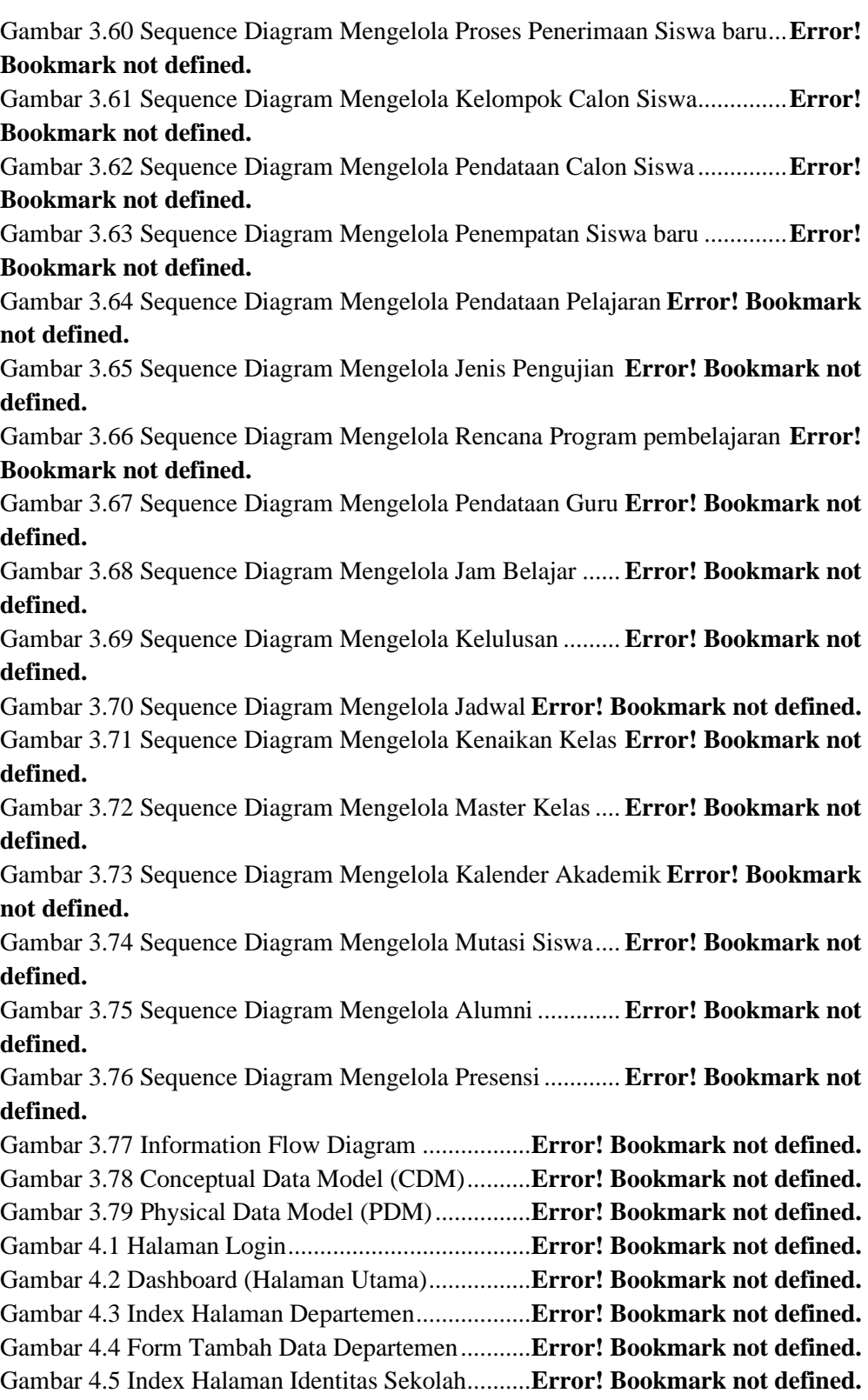

Gambar 4.6 Form Tambah Data Halaman Identitas Sekolah .**Error! Bookmark not defined.**

Gambar 4.7 Index Halaman Proses Penerimaan Siswa baru ..**Error! Bookmark not defined.**

Gambar 4.8 Form Tambah Data Proses Penerimaan Siswa Baru..**Error! Bookmark not defined.**

Gambar 4.9 Index Tingkatan Departemen................**Error! Bookmark not defined.** Gambar 4.10 Form Tambah Data Tingkatan Departemen......**Error! Bookmark not defined.**

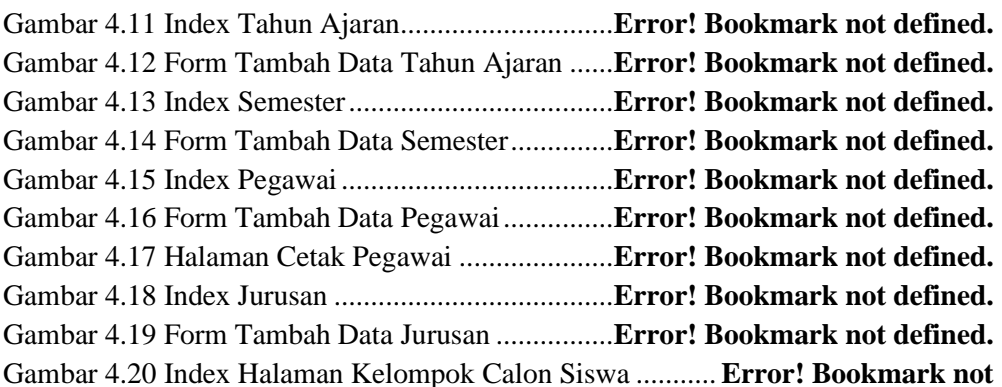

#### **defined.**

Gambar 4.21 Form Tambah Data Kelompok Calon Siswa.....**Error! Bookmark not defined.**

Gambar 4.22 Index Halaman Konfigurasi Pendataan Psb......**Error! Bookmark not defined.**

Gambar 4.23 Form Tambah Data Konfigurasi Pendataan Psb**Error! Bookmark not defined.**

Gambar 4.24 Index Pendataan Calon Siswa .............**Error! Bookmark not defined.** Gambar 4.25 Tambah Data Pendataan Calon Siswa Tahap Pertama................**Error! Bookmark not defined.**

Gambar 4.26 Form Data Pribadi Calon Siswa..........**Error! Bookmark not defined.** Gambar 4.27 Form Data Orang Tua Dan Wali Murid............**Error! Bookmark not defined.**

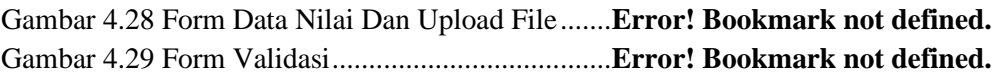

Gambar 4.30 Index Persetujuan Siswa .....................**Error! Bookmark not defined.** Gambar 4.31 Notifikasi Calon Siswa Diterima Sebagai Siswa .....**Error! Bookmark** 

#### **not defined.**

Gambar 4.32 Notifikasi Calon Siswa Ditolak Sebagai Siswa.**Error! Bookmark not defined.**

Gambar 4.33 Notifikasi Calon Siswa Ditolak Sebagai Siswa.**Error! Bookmark not defined.**

Gambar 4.34 Form Penempatan Siswa Baru ............**Error! Bookmark not defined.** Gambar 4.35 Email Pin Login Sistem ......................**Error! Bookmark not defined.** Gambar 4.36 Index Pendataan Pelajaran ..................**Error! Bookmark not defined.** Gambar 4.37 Form Tambah Data Pendataan Pelajaran ..........**Error! Bookmark not defined.**

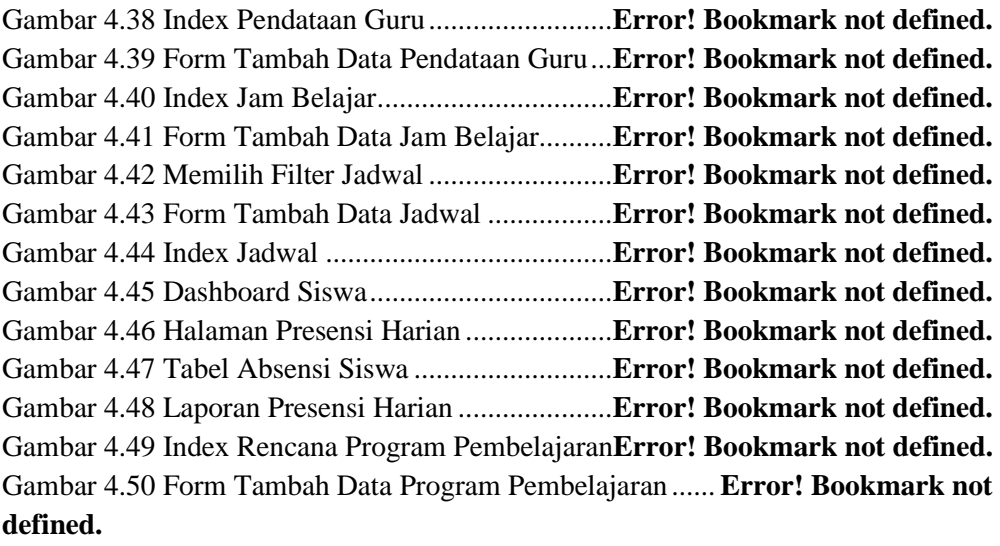

Gambar 4.51 Index Jenis Pengujian..........................**Error! Bookmark not defined.** Gambar 4.52 Form Tambah Data Jenis Pengujian....**Error! Bookmark not defined.** Gambar 4.53 Index Penghitungan Nilai Rapor.........**Error! Bookmark not defined.** Gambar 4.54 Form Tambah Data Penghitungan Nilai Rapor.**Error! Bookmark not defined.**

Gambar 4.55 Hasil Dari Tambah Data Penghitungan Nilai Rapor**Error! Bookmark not defined.**

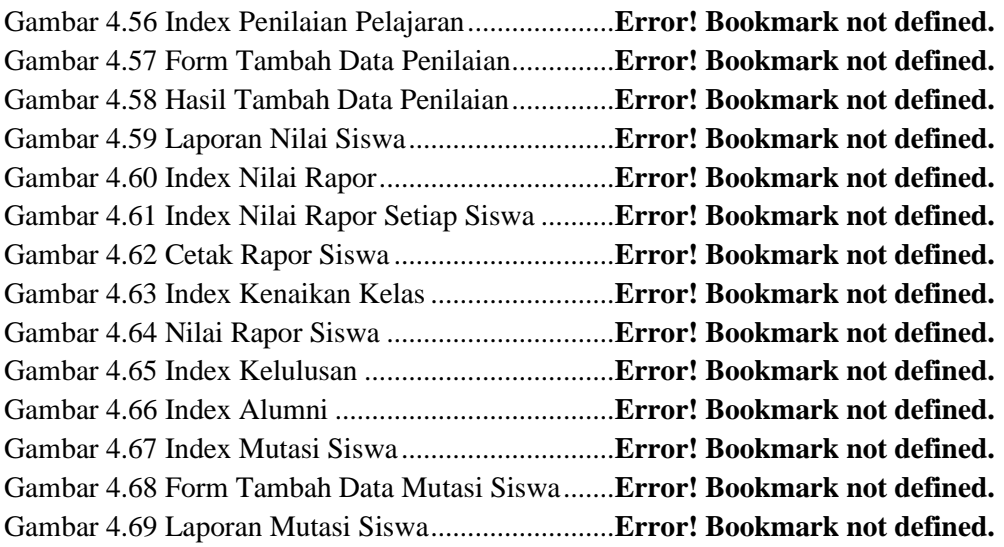

Gambar 4.70 Index Halaman Materi Untuk *User* Guru..........**Error! Bookmark not defined.**

Gambar 4.71 Form Tambah Data Materi Untuk *User* Guru...**Error! Bookmark not defined.**

Gambar 4.72 Index Halaman Materi Untuk *User* Siswa ........**Error! Bookmark not defined.**

Gambar 4.73 Index Halaman Bank Soal...................**Error! Bookmark not defined.** Gambar 4.74 Form Tambah Data Halaman Bank Soal...........**Error! Bookmark not** 

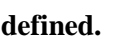

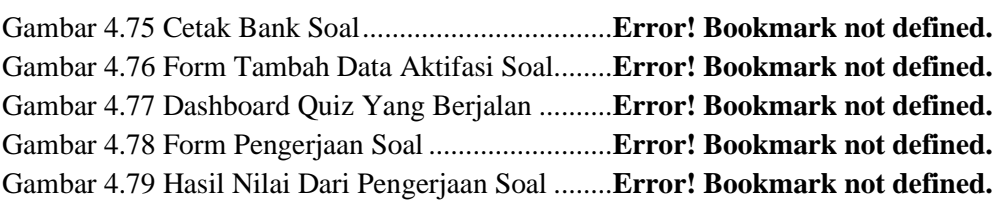

#### **DAFTAR TABEL**

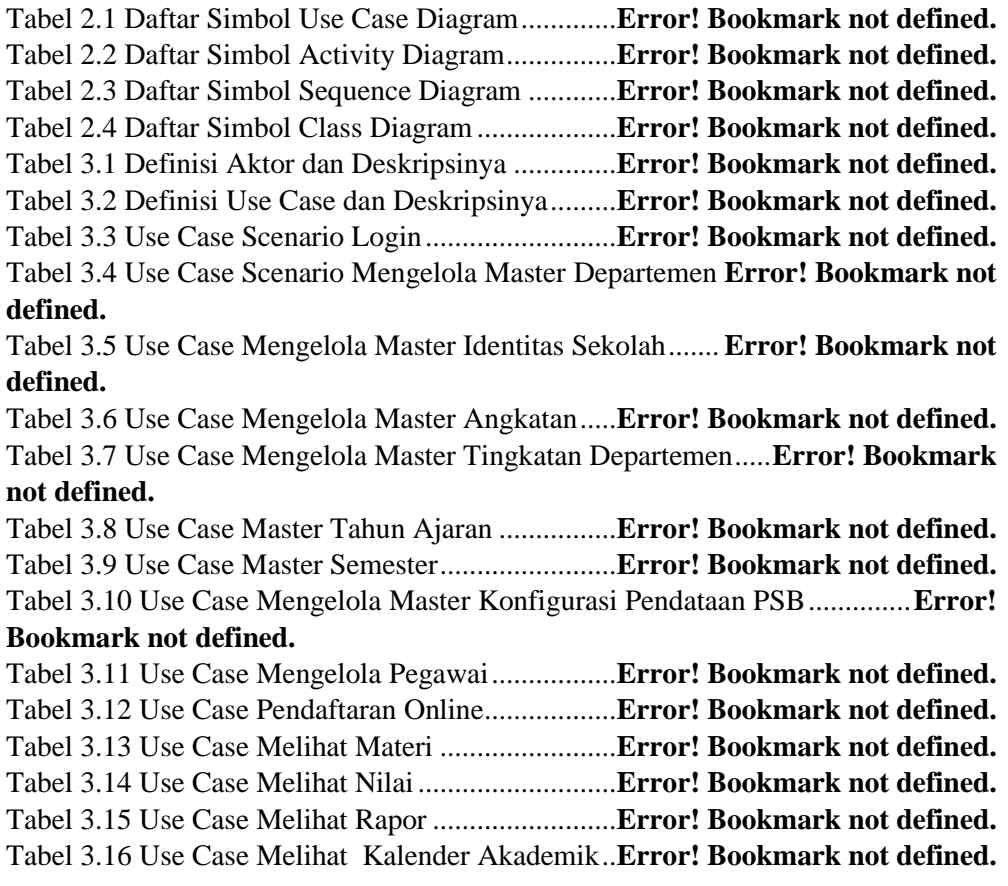

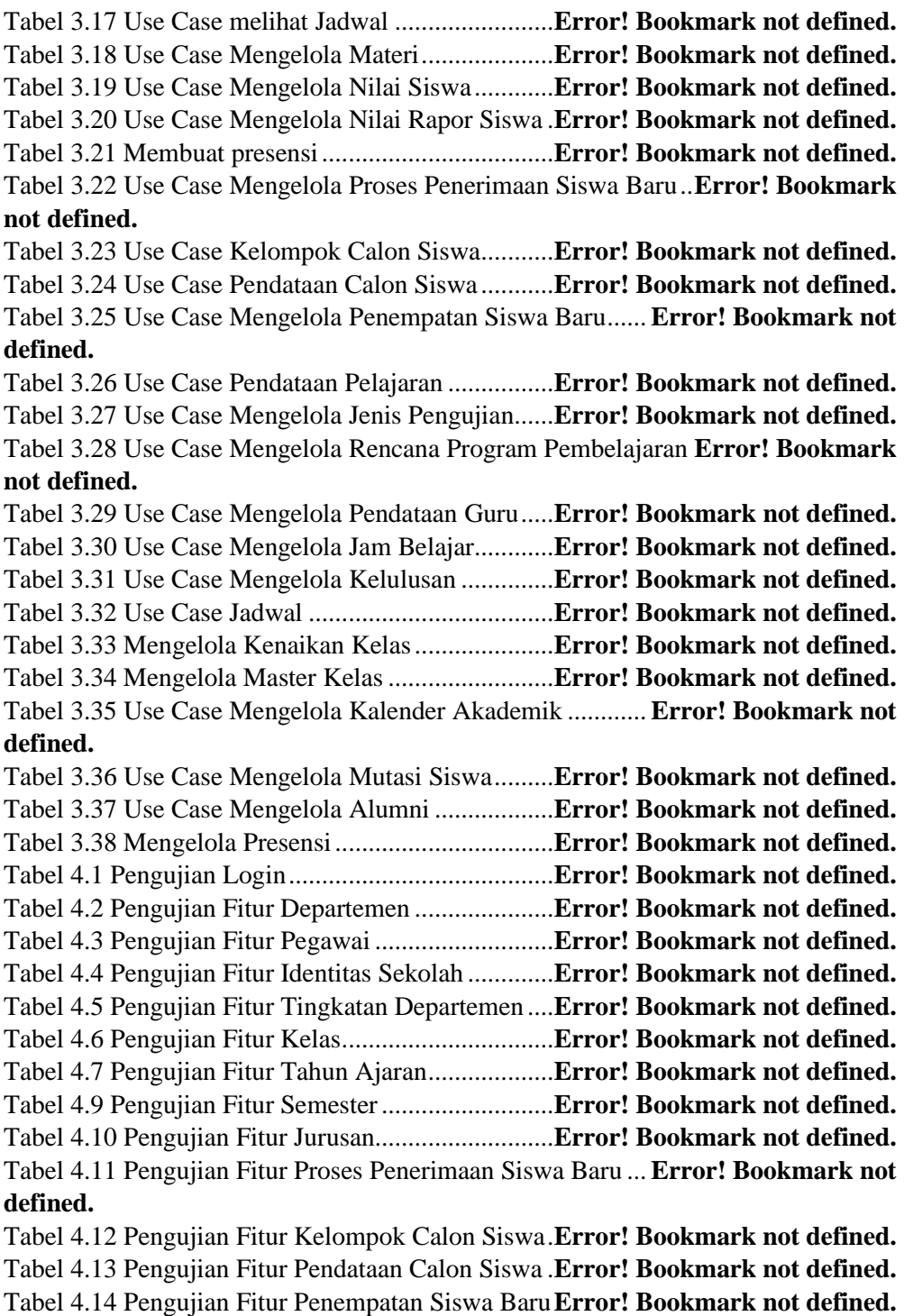

Tabel 4.15 Pengujian Fitur Konfigurasi Pendataan Psb..........**Error! Bookmark not defined.**

Tabel 4.16 Pengujian Fitur Pendataan Pelajaran ......**Error! Bookmark not defined.**

Tabel 4.17 Pengujian Fitur Jenis Pengujian..............**Error! Bookmark not defined.** Tabel 4.18 Pengujian Fitur Penghitungan Nilai Rapor...........**Error! Bookmark not defined.**

Tabel 4.19 Pengujian Fitur Rencana Program Pembelajaran..**Error! Bookmark not defined.**

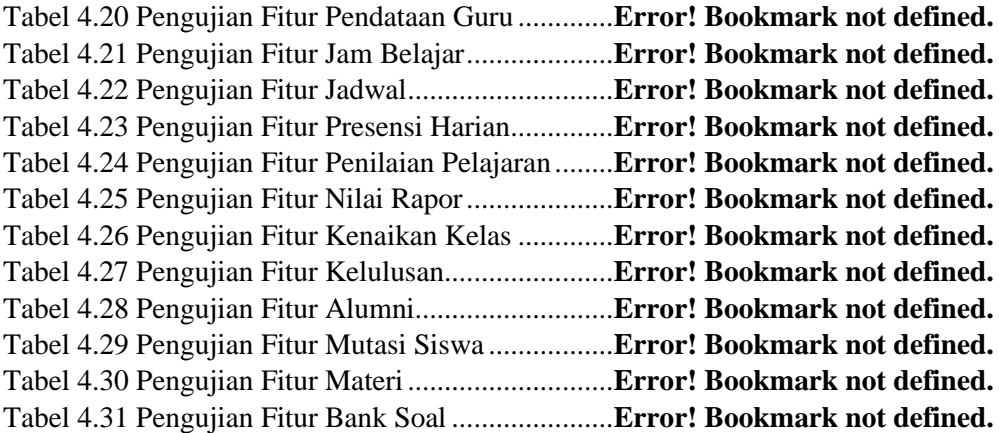